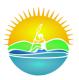

MARUNUŠA j.d.o.o. Drniška cesta 2/b, 22300 Knin OIB: 14322844387 Tel: +385 (0)22 206 476 <u>info@marunusa.hr</u> <u>www.marunusa.hr</u>

# **COOKIE POLICY**

## **Cookie rules**

To ensure the proper operation of this website, we sometimes store small data files known as cookies on your devices.

## What are cookies?

A cookie is a small data file that is stored on your computer or mobile device when you visit a particular website. With cookies, a web page remembers your actions and preferences (such as username, language, font size, and other display-related preferences) over an extended period of time, so you don't have to re-enter them each time you return to the webpage or switch from one of his pages to another.

## How do we use cookies?

On some of our sites, we use cookies that are not essential for the display of the website, but will allow you to browse more comfortably. You can delete or block these cookies, but if you do, some features of that site may not work as intended.

Cookies are used to save the following information:

- your preferred display settings, such as browser language, color contrast, font size; the device used, the desired settings for displaying search results and notifications
- whether or not you have agreed to the use of cookies on that site

### **Personal information**

The information associated with cookies is not used to identify you, and information about browsing habits is solely under our control. We do not use cookies for any purpose other than those described here.

### Third party cookies

Sometimes we also use external site usage tracking services, such as Google Analytics, for statistical purposes. In that case, Google will send its cookies to your computer - the so-called. third party cookies. The same thing happens when we use maps on Google Maps. You can refuse third-party cookies when you first visit the site, so third-party scripts will not be loaded.

### How are cookies controlled?

You can control and / or delete cookies as desired. You can delete all cookies that are already stored on your device, and the settings of most browsers allow you to block the storage of cookies. If you block cookies, you may have to manually adjust some desired settings each time you visit the website, and certain services and features may not be available. If you do not want to receive cookies on your computer, you can set your browser to notify you when it detects them, or you can automatically reject them all. You can also delete any cookies you have already received. If you want to restrict or block cookies that are already installed for you, you can do so through your browser settings. Find out how via the "Help" / "Help" function within the browser or at www.aboutcookies.org (external link), where you can find detailed instructions related to different browsers.